## IGSTK: The Book DRAFT VERSION

Kevin Cleary and the Insight Software Consortium

December 16, 2005

<http://www.igstk.org> Email: igstk-developers@public.kitware.com

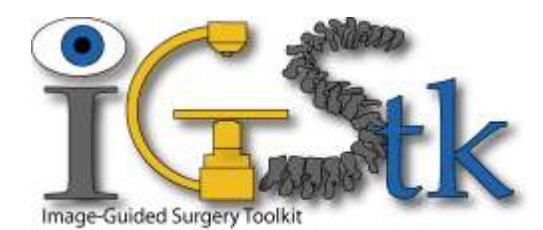

*A Great Project, needs a great Quote.*

Kevin will think about this

one. . .

#### Abstract

The Image Guided Surgery Toolkit [\(IGSTK\)](http://www.igstk.org) is an open-source software toolkit for performing . . .

IGSTK is implemented in C++. It is cross-platform, using a build environment known as [CMake](http://www.cmake.org) to manage the compilation process in a platform-independent way.

Because IGSTK is an open-source project, developers from around the world can use, debug, maintain, and extend the software. IGSTK uses a model of software development referred to as Extreme Programming. Extreme Programming collapses the usual software creation methodology into a simultaneous and iterative process of design-implement-test-release. The key features of Extreme Programming are communication and testing. Communication among the members of the IGSTK community is what helps manage the rapid evolution of the software. Testing is what keeps the software stable. In IGSTK, an extensive testing process (using a system known as [Dart\)](http://public.kitware.com/dashboard.php) is in place that measures the quality on a daily basis. The IGSTK Testing Dashboard is posted continuously, reflecting the quality of the software at any moment.

This book is a guide to using and developing with IGSTK.

#### **Contributors**

The Image Guided Surgery Toolkit [\(IGSTK\)](http://www.igstk.org) has been created by the efforts of many talented individuals and prestigious organizations.

This book lists a few of these contributors in the following paragraphs. Not all developers of IGSTK are credited here, so please visit the Web pages at <http://www.igstk.org/HTML/About.htm> for the names of additional contributors, as well as checking the CVS source logs for code contributions.

The following is a brief description of the contributors to this software guide and their contributions.

**Kevin Cleary Kevin Gary David Gobi Rick Avila Julien Jomier Stephen Aylward Brian Black Patrick Cheng James Zhang** Luis **Ibáñez** 

## **CONTENTS**

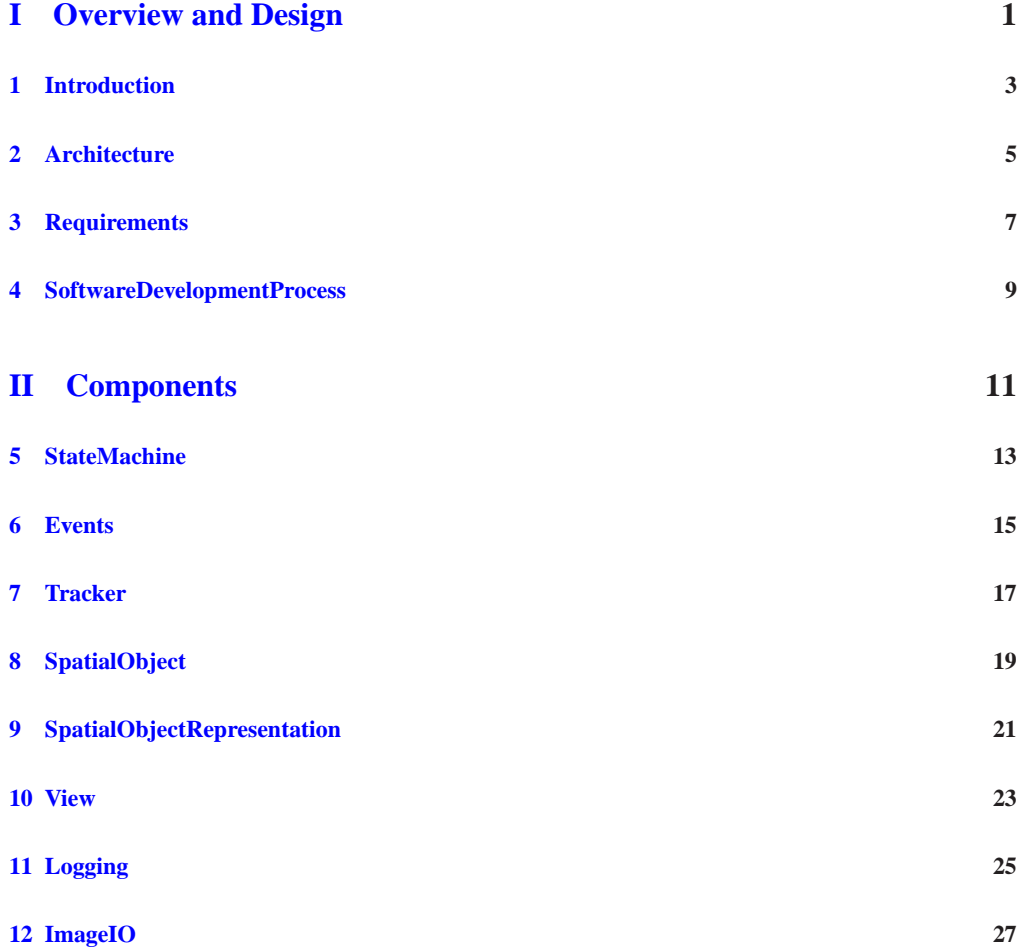

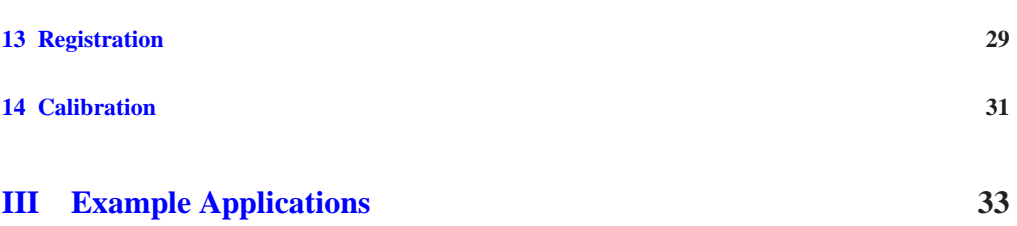

## LIST OF FIGURES

## LIST OF TABLES

#### **Part I**

# <span id="page-14-0"></span>**Overview and Design**

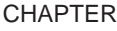

**ONE**

## <span id="page-16-0"></span>Introduction

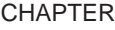

**TWO**

## <span id="page-18-0"></span>**Architecture**

**THREE**

# <span id="page-20-0"></span>Requirements

**FOUR**

## <span id="page-22-0"></span>SoftwareDevelopmentProcess

### **Part II**

# <span id="page-24-0"></span>**Components**

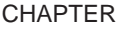

**FIVE**

## <span id="page-26-0"></span>**StateMachine**

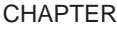

**SIX**

#### <span id="page-28-0"></span>**Events**

**SEVEN**

## <span id="page-30-0"></span>**Tracker**

**EIGHT**

# <span id="page-32-0"></span>**SpatialObject**

**NINE**

# <span id="page-34-0"></span>SpatialObjectRepresentation

<span id="page-36-0"></span>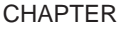

#### **TEN**

#### View

#### **ELEVEN**

## <span id="page-38-0"></span>Logging

#### **TWELVE**

# <span id="page-40-0"></span>ImageIO

**THIRTEEN**

# <span id="page-42-0"></span>Registration

**FOURTEEN**

## <span id="page-44-0"></span>**Calibration**

## **Part III**

# <span id="page-46-0"></span>**Example Applications**

## BIBLIOGRAPHY